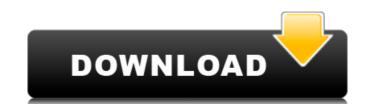

# **VISCOM Image To Video Converter Crack**

VISCOM Image to Video Converter 2022 Crack is a powerful media merger, converter and splitter which allows merging of image, audio and PowerPoint files into one video file. It supports MPEG (xvid, divx, mpeg1, mpeg2, mpeg4 and etc.), WMV (wmv8 and wmv9) and RealMedia (rm and rmvb) files. It can convert videos to WMV, RM, AVI and MP4 video file formats with your custom settings. VISCOM Image to Video Converter Description: You can convert any videos to MP4, AVI and WMV video file formats (divx, xvid, wmv8, wmv9, mpeg1, mpeg2, mpeg4, etc.) with a few clicks. It has powerful conversions, with main features: 1. Batch conversion. 2. Merging of audio, video and image files into one file. 3. Merging images with your own music. 8. Merging different type of files into one file. 7. Merging images with your own music. 8. Merging images with a slideshow from PowerPoint. 9. Merging images and audio with watermark and text. VISCOM Image to Video Converter Description: Windows Movie Maker has many powerful functions, but you can't combine any videos into one. That's a thing of VISCOM. With VISCOM Image to Video Converter you can merge images, video and audio files and output them in a new video file. You can: 1. Automatically merge multiple files into one video or PowerPoint. 2. Use 50+ transitions to make the video look more professional. 3. Save the video with any codec of your choice, including DivX, XviD, AVI, MPEG, H.264, DV WMV, DIVX, VP6 and DivX. 4. Batch conversion of video into other formats of your choice. 5. Use your own music and add it to video. You can also adjust the volume of the music file. 6. Take a snapshot of an image. Use it as a picture-in-picture

#### **VISCOM Image To Video Converter Crack + Download**

VISCOM Image to Video Converter Cracked 2022 Latest Version is an easy to use application to merge images and PowerPoint to video. With this tool, you can easily convert a series of images or images or images to a movie. VISCOM Image to Video Converter is a great tool to use if you do Video Editing and Photography, or, if you do a lot of Photo Scanning and enjoy to make a movie. With this software, you can extract the images inside a PowerPoint file to a new video file. VISCOM Image to Video Converter Supported Video Formats: - Mpeg4 Mpeg4(AVC/H264) MPEG-4 AVC Constrained Baseline Profile at up to 720p HD video resolution - Divx Xvid DivX H.264 DIVX 3.1 AVI AAC (Unrestricted) - Unrestricted WMV WMV8 WMV9 RMVB SWF FLASH - Convert audio files into audio stream, such as MP3, WAV, WMA, OGG, AAC, FLAC, APE, MP2, MP3, MP2.5, MP1.5, AC3. Please choose VBR for MP3, AC3, FLAC and other files. The default is CBR(Constant Bit Rate). - Convert video files such as Mpeg1, Mpeg2, Mpeg2.5, Mpeg2.5.1, Mpeg3, Mpeg4, H.264, Divx, H.263, DIVX 5.1, DIVX 5.2, DIVX6, DIVX 5.2, DIVX6, DIVX 5.1, DIVX 5.2, DIVX6, DIVX 5.2, DIVX6, DIVX 5.2, DIVX6, DIVX 5.2, WINDOWS Media Video, Real Media, X9.0, Sorenson Spark, QuickSand, Real, ROQ, SWF, VC1, QT, and other video formats. VISCOM Image to Video Converter Supported Video Formats: - Video codec: H.264 MPEG-4 AVC, H.263, WMV9, RMV9, RMV9, RMV9, RMV9, RMV9, RMV9, RMV9, RMV9, RMV9, WMV9, WMV9,

### VISCOM Image To Video Converter Patch With Serial Key PC/Windows (Latest)

VISCOM Image to Video Converter is a simple and powerful tool for merging image, audio and PowerPoint files into one video with different output video formats. It supports.avi (divx, xvid, fully uncompressed, etc.),.mpeg (vcd, svcd, dvd, mpeg1, mpeg2),.wmv (window media video, wmv8, wmv9),.rmvb (real media), and.swf (flash) output video formats. It provides more than 50 effects and about 20 transitions. You can apply effects to each image, and add transition between them with an easy-to-us interface. Moreover, you can record your own sound and then place it into the video. You can also add an overlay image to the video and export images into popular formats such as.bmp,.gif,.jpg,.pdf,.png,.tif in batch. With the help of VISCOM Image to Video Converter you can: 

| Merge 2 or more video files to.avi (divx, xvid, fully uncompressed, and etc.) | Save video files to.mpg (vcd pal, vcd ntsc, svcd pal, svcd ntsc, dvd pal, dvd ntsc, mpeg1, mpeg2) | Save video files to.swf (flash) | Change compression codec, frame rate, and frequency of video stream | Apply different effects to image | Apply transition between images | Add music to video | Add overlay image to video files to.mpg (vcd pal, v

## What's New In VISCOM Image To Video Converter?

VISCOM Image to Video Converter enables you to choose from more than 50 effects, including 5 kinds of frames, 30 transition styles, and 13 transition types to complete your task. With a simple drag-and-drop interface, you can merge dozens of image, audio and PowerPoint files into one video with different output video formats. 1.Merge multiple video files into one. VISCOM Image to Video Converter can easily merge several video files into one. Merge 2: Merges all the specified video files into one. Merge 2: Merges all the specified video files into one except one video file and the master video file is played as a previous file. Merge 5: Merges all the specified video files into one except one video file and the master video file, and the video file is played as a previous video file and the master video file, and the specified video files into one except one video file, and the video file is played as a previous video file and the master video file, and the video file is played as a previous video file and the master video file, and the video file is played as a previous file. Merge 8: Merges all the specified video files into one except one video file and the master video file, and the video file and the master video file and the master video file and the master video file is played as a previous music file. Merge 10: Merges 11: Merges 11: Merges 11: Merges all the specified video file and the master video file is played as a previous powerPoint file. Merge 13: Merges all the specified video files into one except one video file and the master video file is played as a previous PowerPoint file. Merge 13: Merges all the specified video files into one except one video file and the master video file is played as a previous PowerPoint file. Merge 13: Merges all the specified video files into one except one video file and the master video file is played as a previous PowerPoint file. Merge 13: Merges all the specified video files into one except one video file and the master video file is played as a previous PowerPo

### **System Requirements:**

Minimum OS: Windows 10, Windows 8.1, Windows 7 (32/64bit) Processor: Intel Core i3-550, AMD Phenom II X2 540, Intel Core i7-660 Memory: 4GB RAM Graphics: NVIDIA GeForce 675 or AMD Radeon HD4850 with 512 MB of video memory Hard disk: 15 GB available space Additional Notes: To play League of Legends you will need at least Internet Explorer 11

### Related links:

http://lifemyway.online/wp-content/uploads/2022/07/Construction\_Estimate\_Template\_Crack\_\_\_Product\_Key\_Full\_Updated2022.pdf https://www.schodack.org/sites/g/files/vyhlif1186/f/uploads/family\_crisis\_numbers.pdf https://www.bugandalandboard.or.ug/sites/default/files/webform/AutoDesigner-Basic.pdf

https://heidylu.com/solina-v2-2-0-4-crack-with-serial-key-free-x64/

https://scrolllinkupload.s3.amazonaws.com/upload/files/2022/07/fuQfMjX6qnrvaUKLTYjQ\_04\_d07071790694362d7b3e59a75a2ca860\_file.pdf https://kidzshare.com/wp-content/uploads/2022/07/Vole\_Office\_Crack\_Free\_Download\_For\_Windows.pdf

https://kidzshare.com/wp-content/uploads/2022/07/Vole\_Office\_\_Crack\_\_\_Free\_Download\_For\_Windows.pdf
https://acsa2009.org/advert/bar-clock-crack-serial-number-full-torrent-download-mac-win/
http://epicphotosbyjohn.com/?p=18941
https://skatesquad.com/upload/files/2022/07/poZzTJBT92dgnc2jX9zM\_04\_a496b662787dbb4e4907f4ddd6b40a32\_file.pdf
https://www.kitteryme.gov/sites/g/files/vyhlif3316/f/uploads/appointment\_application\_for\_town\_boards\_-\_january\_2021-\_fillable.pdf
https://nysccommunity.com/advert/windows-7-dark-theme-crack-free-registration-code-win-mac-updated-2022/
https://rollercoasterfriends.be/wp-content/uploads/2022/07/Check\_Studio\_Personal\_Edition.pdf
https://farmaciacortesi.it/tencoder-portable-crack-torrent-free-download-2022/
http://www.freddypilar.com/php-fusion-crack-free-download-for-pc-updated-2022/
https://wakelet.com/wake/O7UDddtRnvUMyN90gGASW
https://paydayplus.net/system/files/webform/gonvisor.pdf

https://paydayplus.net/system/files/webform/gonvisor.pdf https://delicatica.ru/2022/07/04/how-many-blocks-crack-download-latest-2022/ https://koeglvertrieb.de/wp-content/uploads/2022/07/nolian.pdf

https://firstlady-realestate.com/2022/07/04/autobed-with-license-code-for-pc-updated-2022/https://redmoonstar.com/2022/07/04/extrabits-license-keygen-download-latest-2022-2/